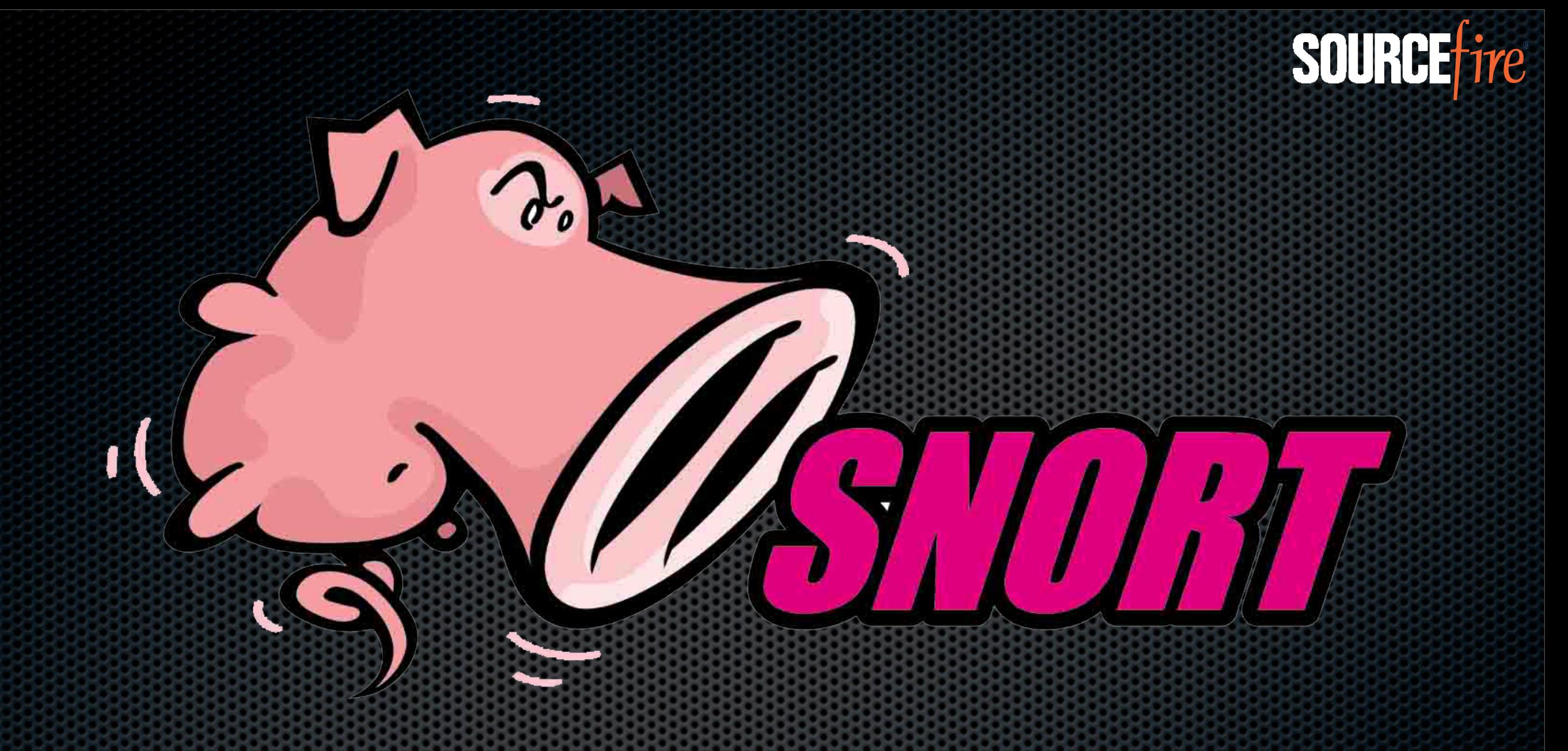

# Snort 3.0

#### SOU

# A Brief Overview - 1998

Snort's Original Goals

- **Example 1** Learn libpcap library
- Monitor Home Network
- **Example 20 Network Application Debugger**
- **Original Open Source release, December 1998**
- People started trying to do useful things with Snort so I started working on it more seriously...

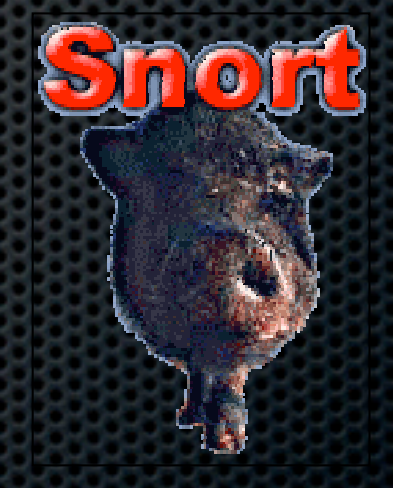

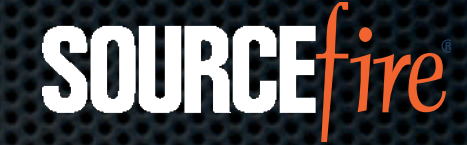

### 19

Snort 1.0 - April 1999

**Rules language in place** 

Stateless

Snort 1.5 - December 1999

Rewrite of 1.0

Same fundamental architecture still in use

#### Snort 1.5 Architecture

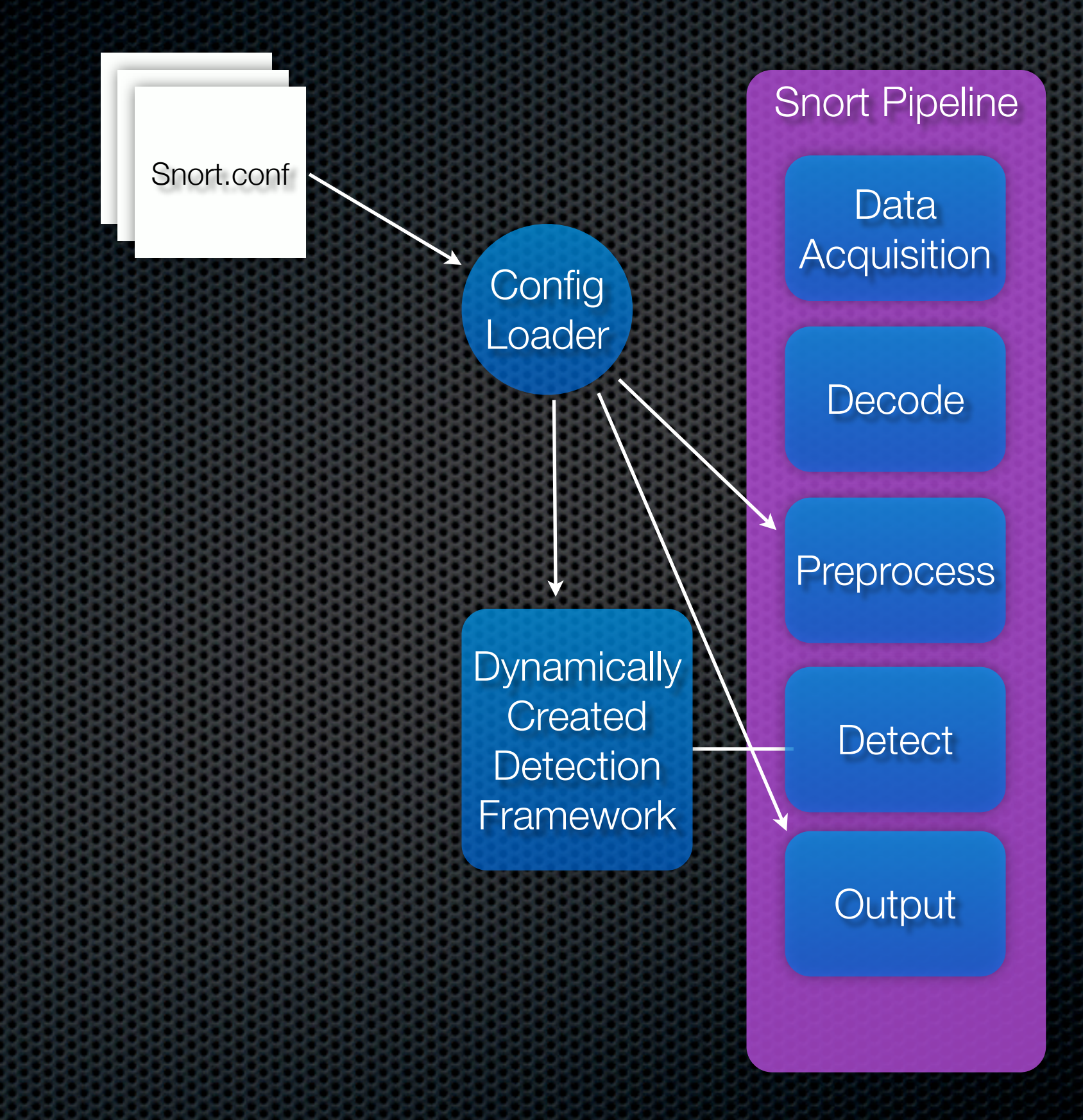

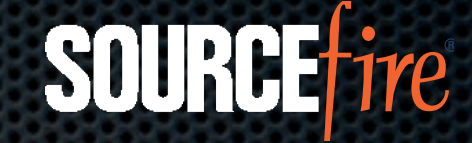

# Recently...

**Snort 2.8.0.2 Available, 2.8.1 in RC** 

- **\*** 12000+ rules
- **\* Highly Stateful**
- **Example 11 Industry leading technology** 
	- **= 1Gbps+ -> 10Gbps offerings available**
	- **Advanced research into detection engine design,** anti-evasion, self-tuning, etc

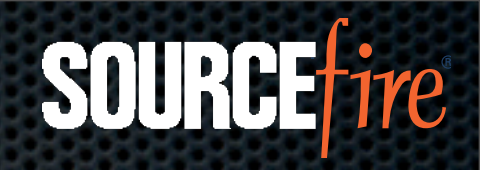

### Snort 3.0

#### SOURC

# What's Driving Development?

- **Exampletely new code base!**
- Architected for high speed in-line operation
- Build a platform that will suit *ANY* network traffic analysis need!
- **Operational efficiencies of one code base to advance** and maintain

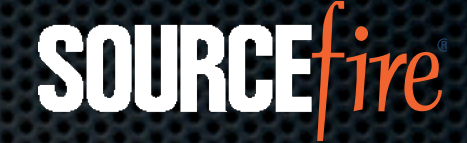

# Other Considerations

#### **\*** Efficiency

- **Snort 3.0 is architected to be accelerated**
- Snort 3.0 is multithreaded
	- **Engines can run continuously, reloads unneeded**
	- **Engines can be parallelized for multi-core CPUs**
- Clean code base opportunities
	- Reduce LOC count
	- **Eliminate old code, unused features**

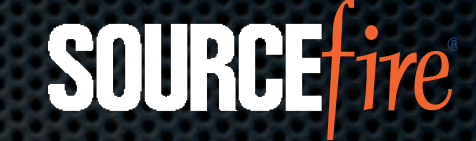

## Snort Lessons

Users don't like tuning

- **Users also don't like false positives...**
- **Evasion needs to be addressed**
- **Snort's language is, well, different**
- **EXECUTE: Prioritization is broken**
- **Take advantage of modern hardware**

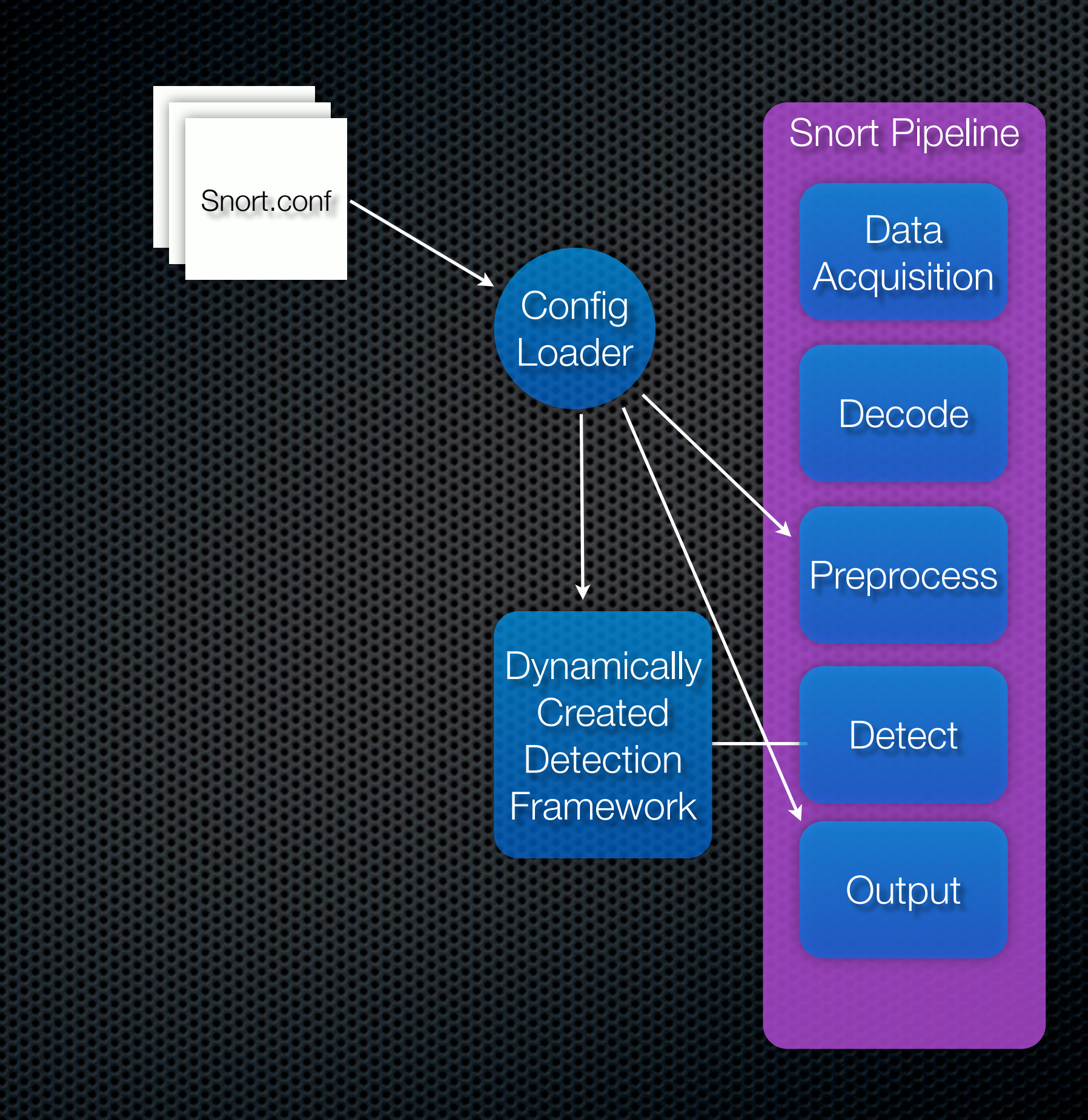

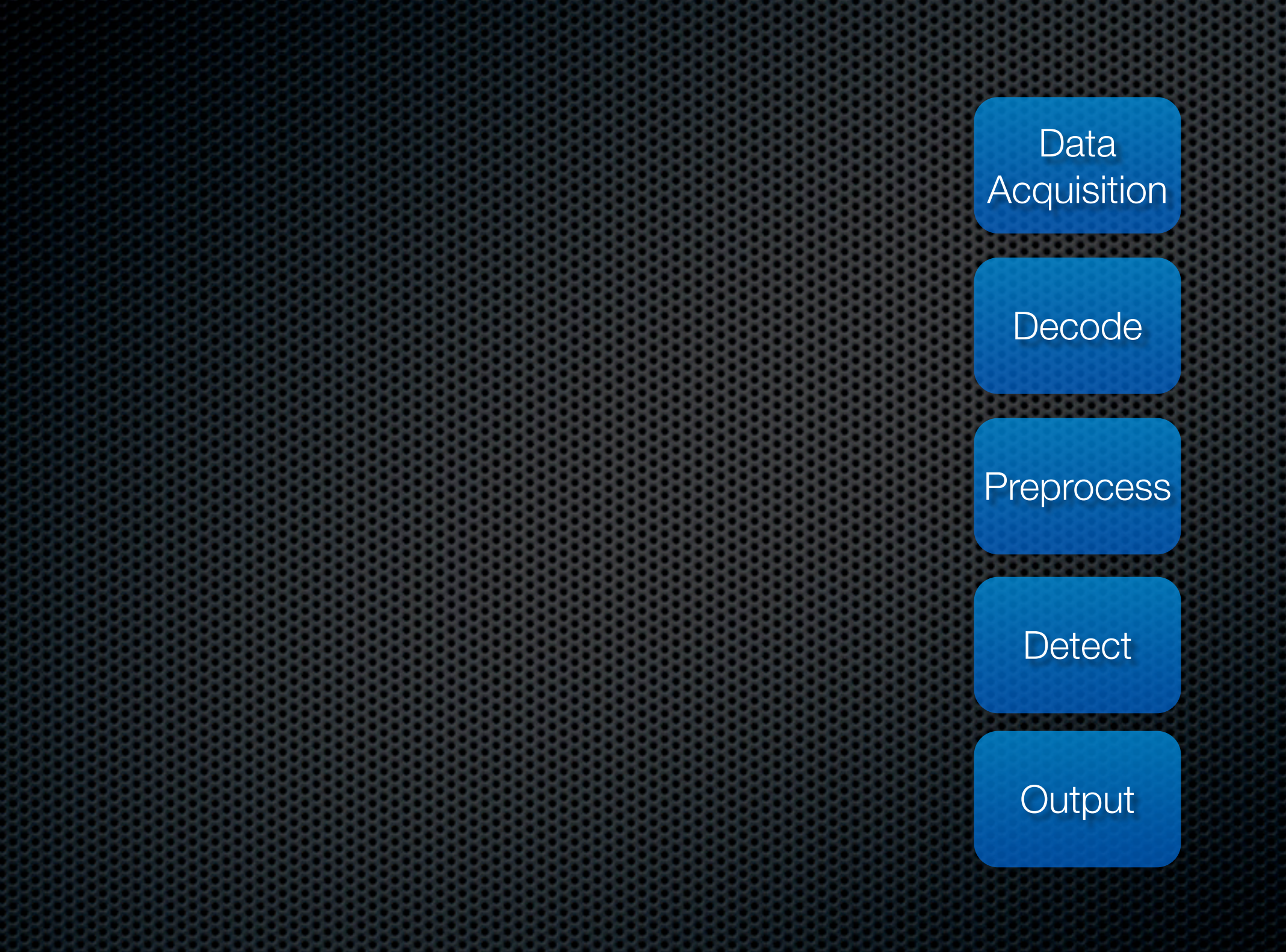

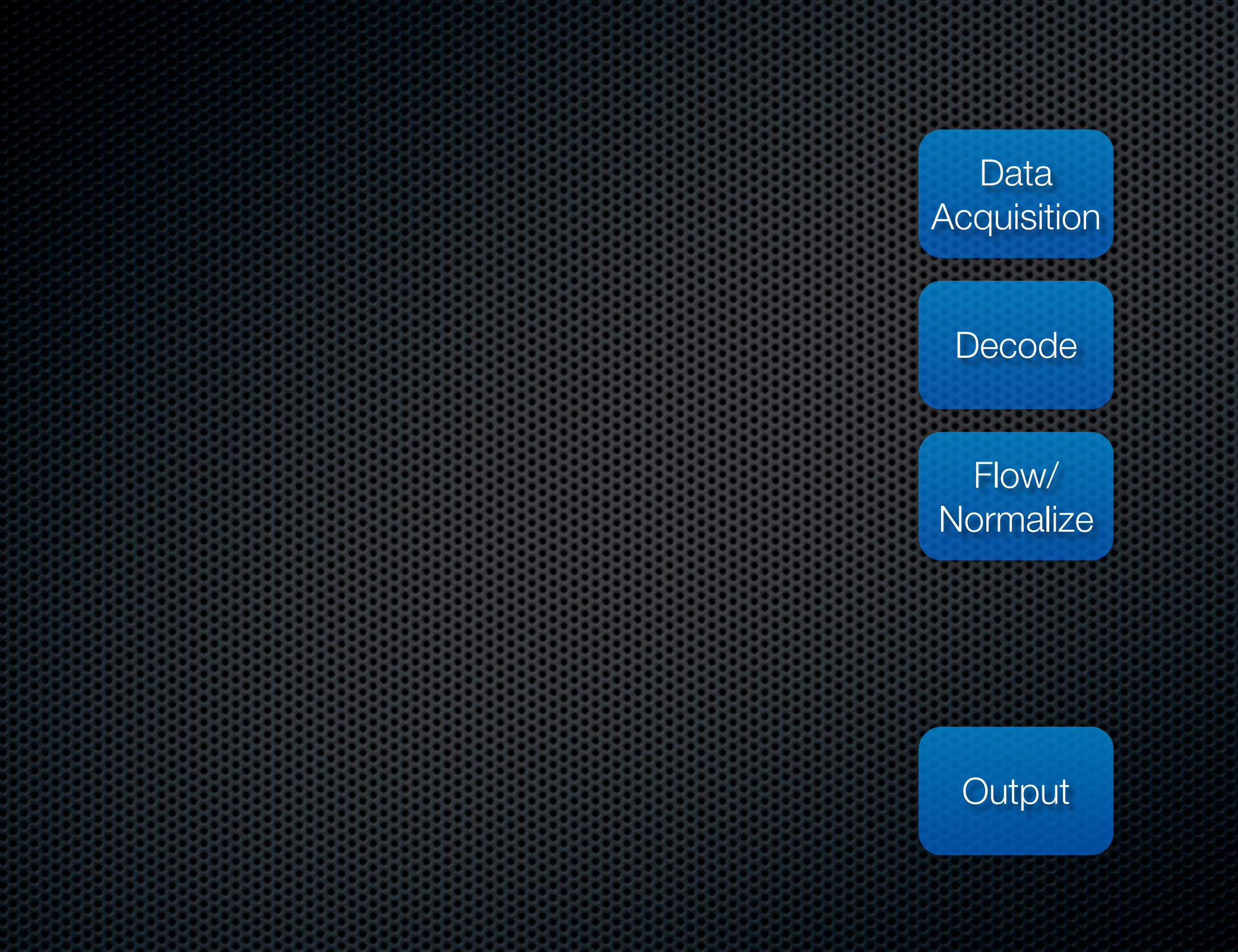

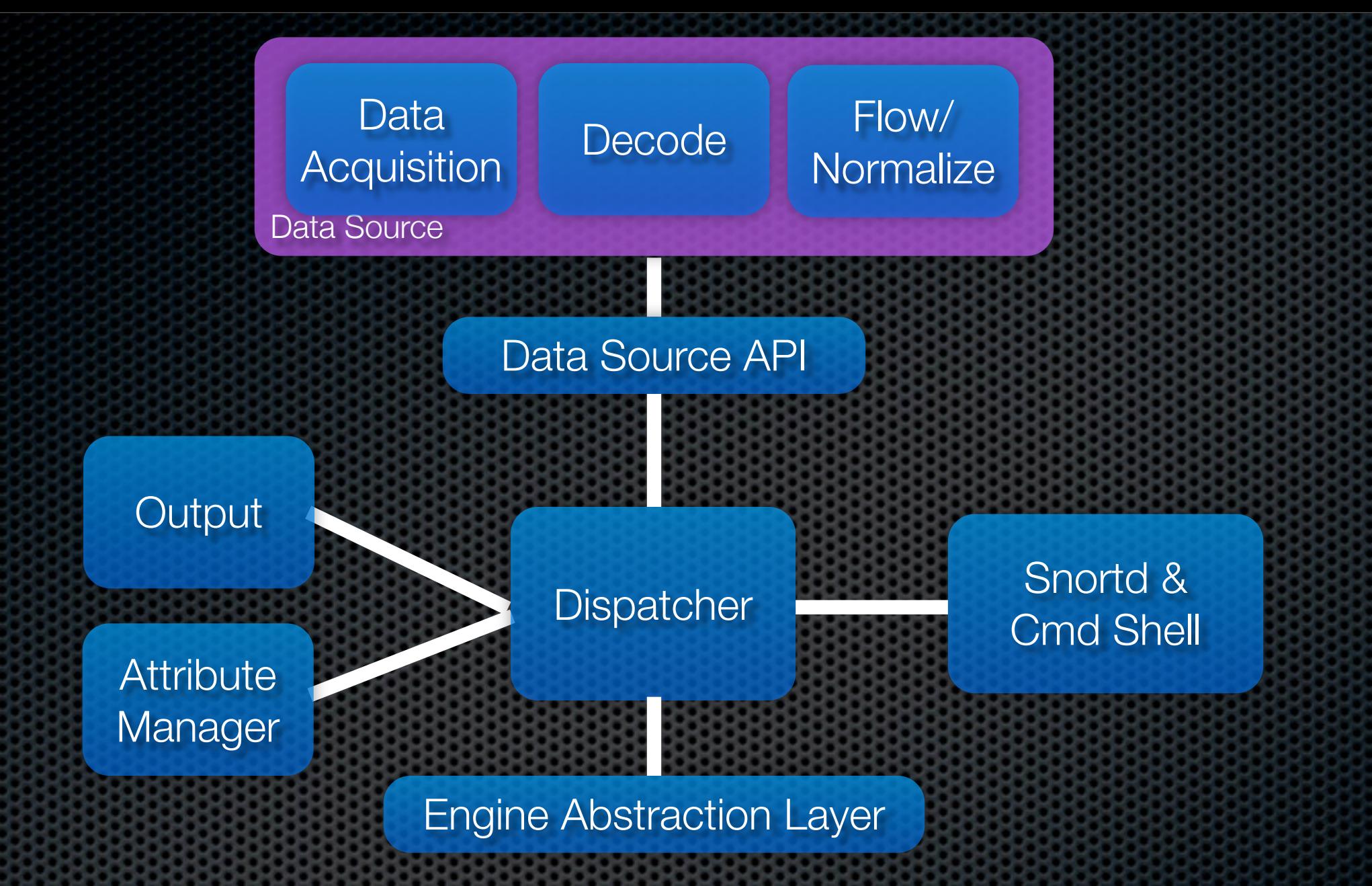

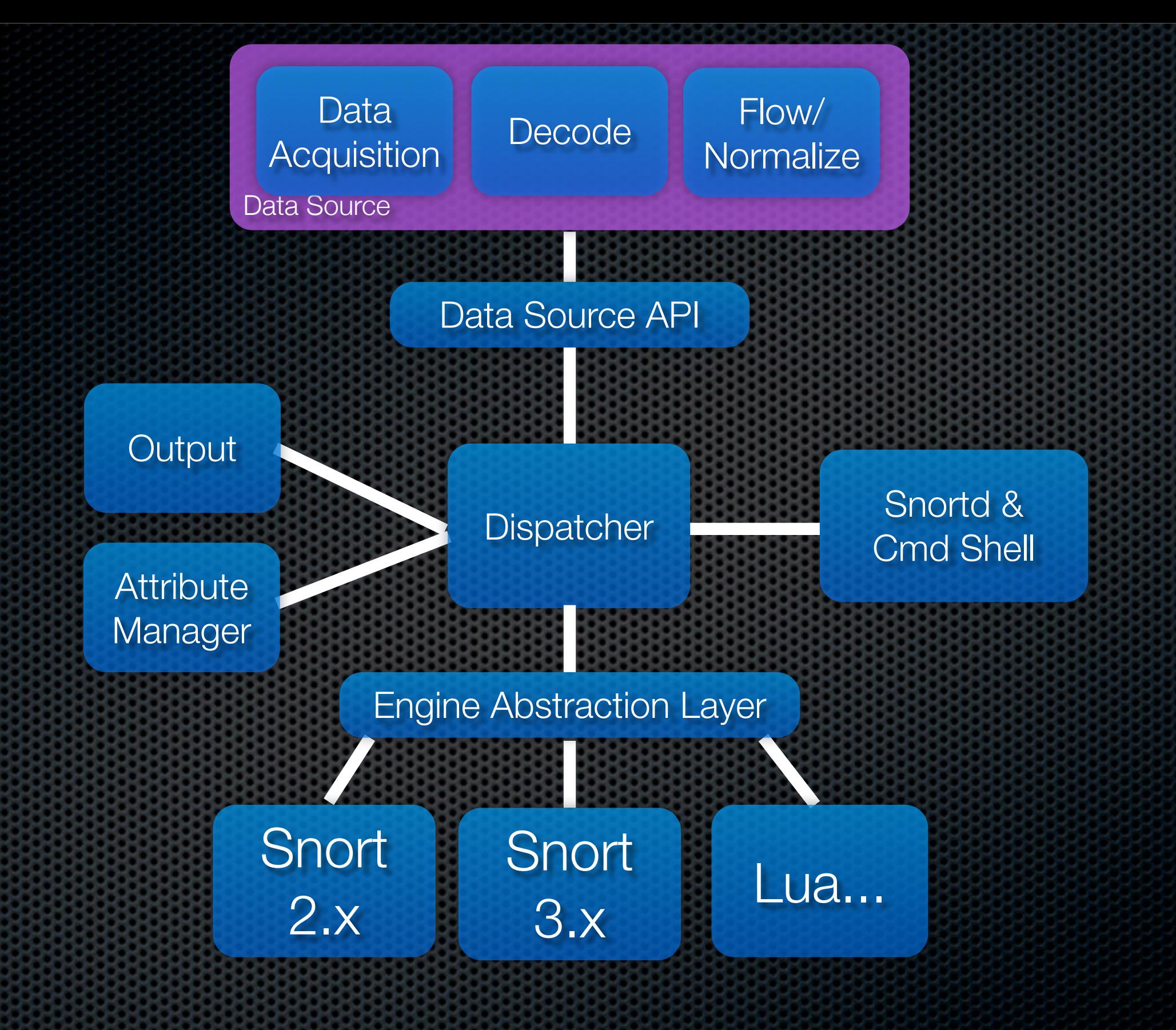

#### major components **ource API The Snort 3.0 project has split into two**

Acquisition Decode Nomal

Data

- SF-TAP Sourcefire Traffic Analysis Platform
	- **Mann**  $M_{\odot}$  apple unnina Snortd & "Platform" for running analysis and control "applications"
- **Engines** 
	- wedi "Applications" that run on SF-TAP

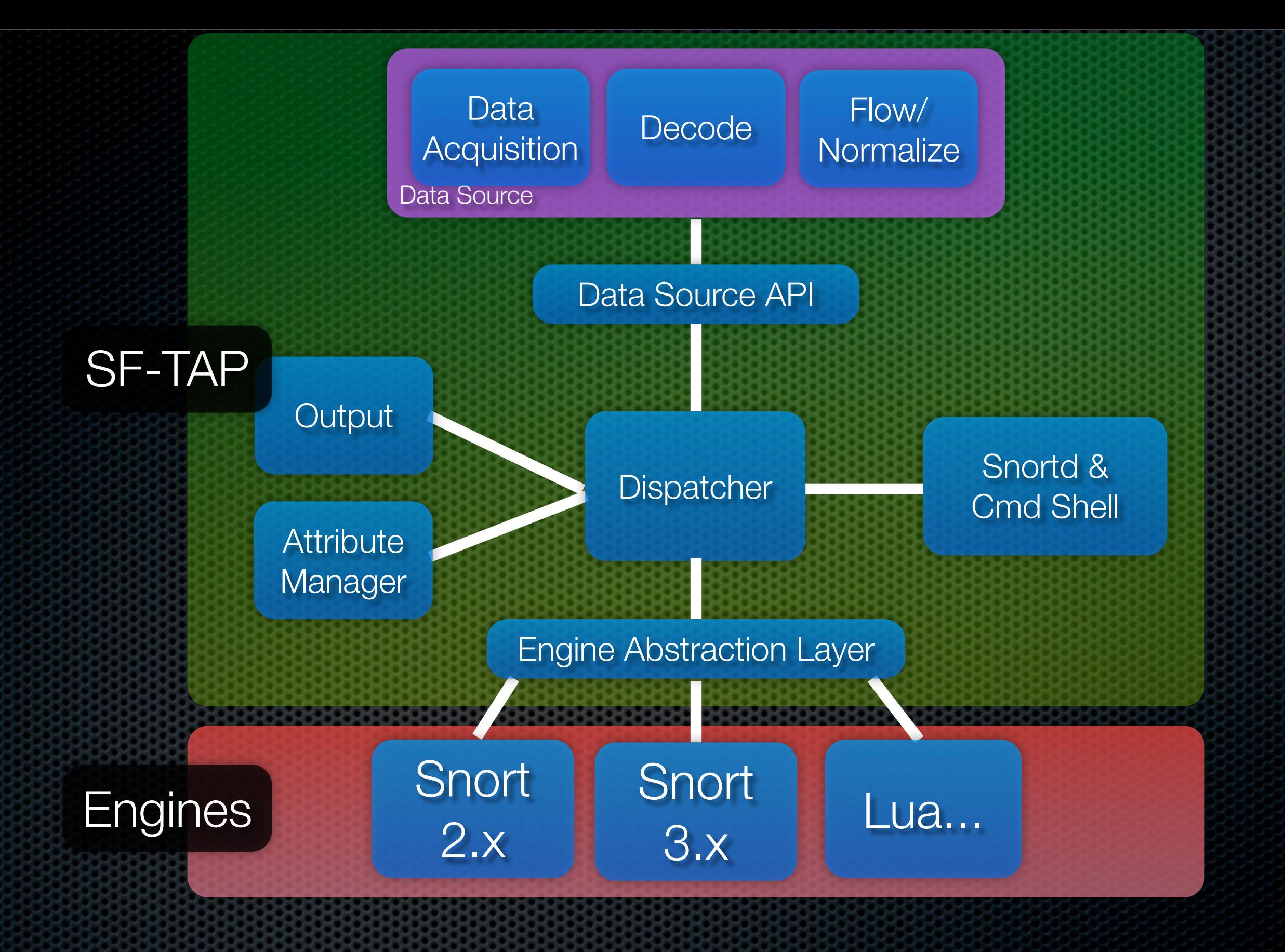

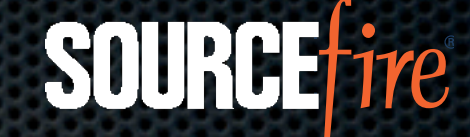

# DAQ Subsystem

- Fully pluggable and extensible via API
- PCAP & IPQ support initially

```
typedef struct _daq_module
\mathcal{I} char *name;
   u int32 t type;
    void *(\infty) (daq interface config t *);
     int (*init)(void *);
    int (*daq_acquire_cb)(void *);
     int (*close)(void *);
    int (*get devtype)(void *);
     int (*get_capabilities)(void);
    int (*dump stats)(void *, u_int32 t *, u_int32 t *);
     int (*register_callback)(void *, daq_data_source_t *, struct _daq_module *, daq_analysis_func_t);
     int (*free_daq)(void *);
    int (*show config)(void *);
     int (*set_filter)(void *, const char *);
    int (*name to index)(void *, const char *, unsigned *);
    int (*index to name)(void *, unsigned, const char **);
     int (*finish_packet)(void *, int, void *);
    int (*send reset)(void *, void *, void *, const u int8 t *,
                        unsigned, int);
     logging_api_t *logging_api;
} daq_module_t;
```
### Decoder Features

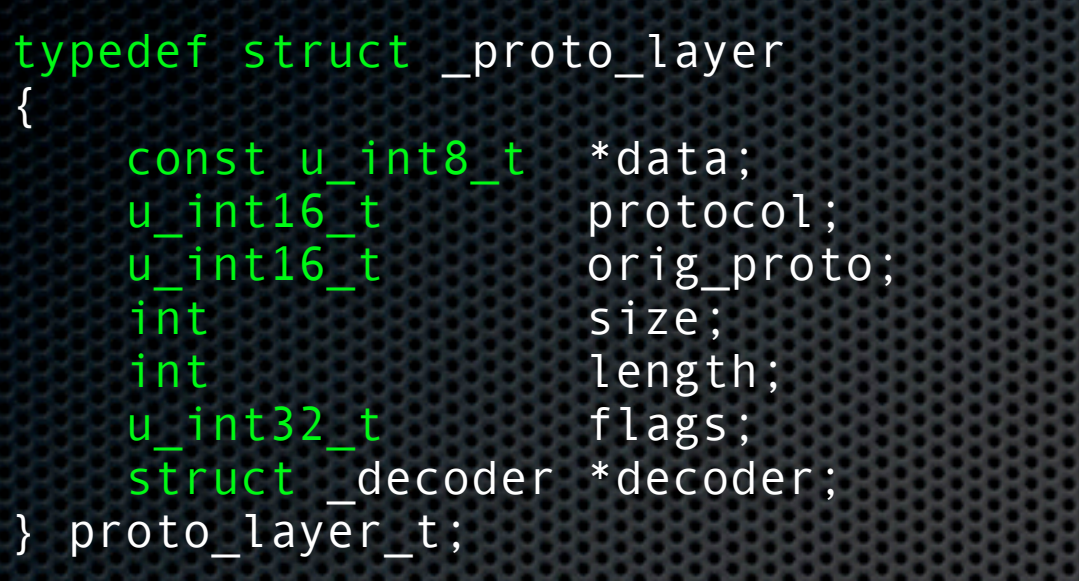

typedef struct \_decoder

{

 char \*name; u\_int32\_t proto\_number; u int32 t proto id;

 decoder\_init\_func init; decoder\_decode decode; decoder\_print print; decoder\_get\_ssn get\_ssn\_data; } decoder\_t;

**SOURCE** 

```
typedef struct _packet
\{struct _packet *next;
  size t serial;
  const packet_header_t pkth;
  proto_layer_t layer[MAX_LAYERS];
  u_int32_t flags;
  int current layer;
  int encapsulated;
               :
```
:

### Decoder Features

 $\mathbf{A}$  protocol; protocol; protocol; protocol; protocol; protocol; protocol; protocol; protocol; protocol; protocol; protocol; protocol; protocol; protocol; protocol; protocol; protocol; protocol; protocol; protocol; pr • Adain. Tully pluddab  $\sim$   $\sim$   $\sim$   $\sim$  $\mathbf{u}_i$  berefore the contract protocontract protocontract protocontract protocontract protocontract protocontract protocontract protocontract protocontract protocontract protocontract protocontract protocontract protoco Again, fully pluggable and extensible via API

**SOURCE** 

- $\blacksquare$  Much more natu  $\sim$  Triudi i indication  $\overline{a}$  ancanculation decoders  $\overline{a}$ Much more natural support of encapsulation
- Supports (today):
	- it hhe hhhuf l, Ethernet, PPP, PPPoE
	- SIZE AND AND CODE ADD 802.1Q VLAN, MPLS, GRE, ARP
	- $\rho$   $\tau$ IPv4, IPv6, TCP, UDP, ICMP, ICMPv6 intervalse and current current current current current current current current current current current current

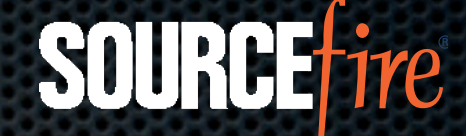

## Flow Management

- SF-TAP supports two-level flow acceleration
	- **Engines can signal dispatcher to ignore flows** 
		- **Dispatcher stops forwarding traffic to that engine** thread for duration of flow
	- **Dispatcher can signal flow manager to "fastpath" a** flow if all engines "sign off" on it
		- **Eastpath flows stay within the data source**
- **Flow Slots state data is stored outside engine threads** 
	- Run-time config can be changed without losing state!

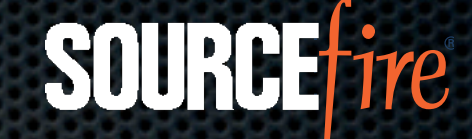

## Attribute Manager

- **Network map can be kept resident in the engine**
- **Addressable/updatable in real-time via the snortd** command shell
- **Enables self-tuning analysis engines** 
	- **Tell the network what it's defending and it'll figure out** how to defend it!

# Adaptive (Target-based) **Detection**

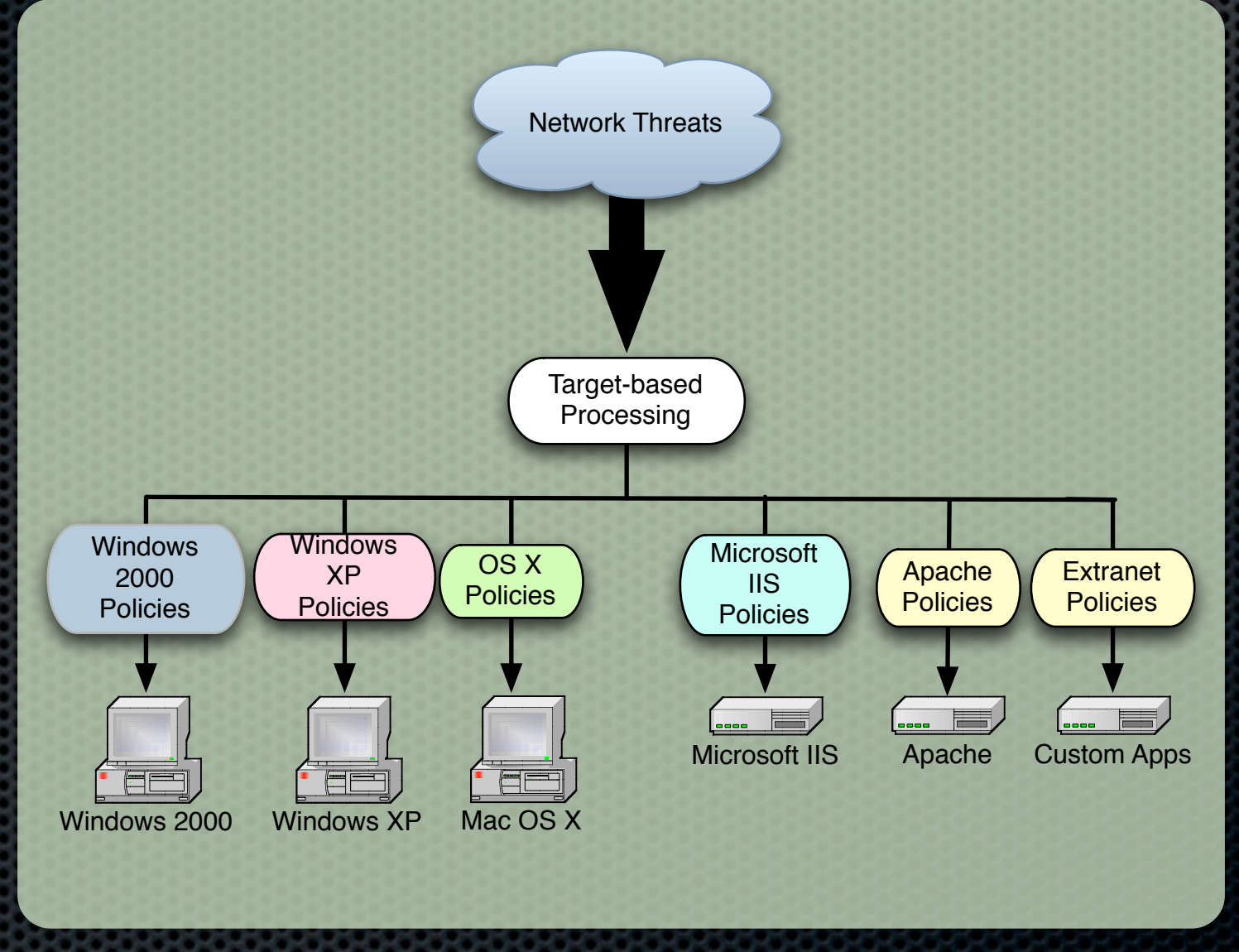

**SOURCE**fire

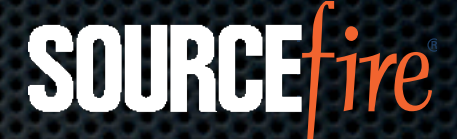

### Data Source API

typedef struct \_data\_source

{

/\*

/\*

/\*

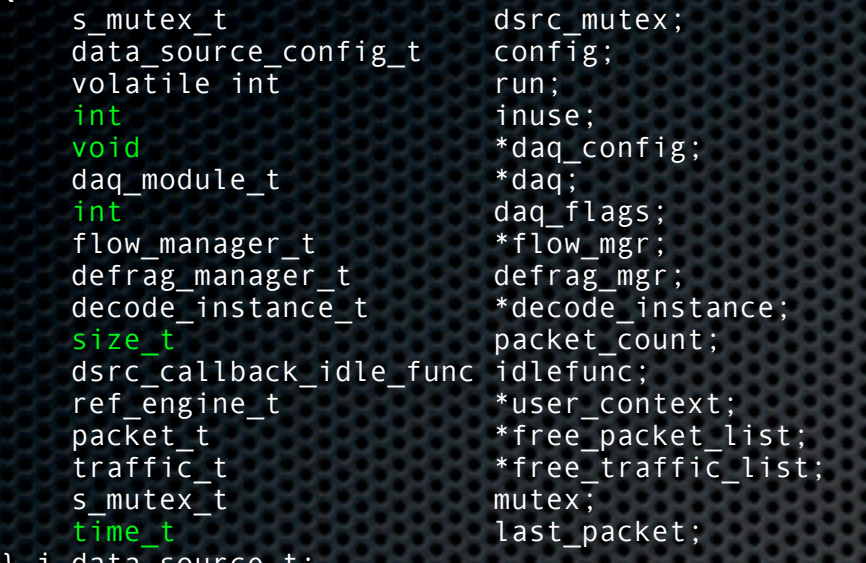

```
} i_data_source_t;
```
int dsrc\_init(void); void dsrc cleanup(void);

 \* Show list of data source instances \*/

int dsrc show sources();

```
 * Create/delete a data source
 */
```

```
int dsrc_new(data_source_config_t *ds_config);
int dsrc_delete(const char *name);
int dsrc config daq(data source t *src);
```
#### \* Run or stop a configured instance of a data source \*/

int dsrc start(data source t \*dsrc);

```
int dsrc stop(data source t *name);
```

```
int dsrc run(data source t *src);
```

```
int dsrc_finish_traffic(data_source_t *data_src, struct _traffic *t,
                         ANALYZER_ACTION action);
```

```
int dsrc finish flow(flow t *flow);
/*
```

```
 * Registration methods for user-provided code
 */
```
int dsrc\_register\_idle\_function(data\_source\_t \*src, dsrc\_callback\_idle\_func\_idlefunc); int dsrc\_register\_user\_context(data\_source\_t \*src, ref\_engine\_t \*context);

```
/*
```
/\*

/\*

- bata source lookup function.
- $\,^*$  Must call dsrc\_release to release the reference when no longer \*/
- data\_source\_t \*dsrc\_get\_dsrc\_byname(const char \*name); /\*

Data source release function. Must be called after dsrc\_get o \*/

dsrc\_release(data\_source\_t \*src);

#### Show a data source's configuration

```
 */
               int dsrc_show_config(data_source_t *src);
```

```
dsrc_show_config_byname(const char *name);
```
#### Show stats

```
 */
int dsrc_show_stats(data_source_t *src);
```

```
int dsrc_get_run_state(data_source_t *src, int * const run);
```

```
dsrc_set_run_state(data_source_t *src, const int run);
```

```
dsrc_get_inuse_state(data_source_t *src, int * const inuse);
```

```
dsrc_set_inuse_state(data_source_t *src, const int inuse);
```
#### /\*

#### getters/setters for data source config

```
 */
 nt dsrc_get_config_name(data_source_t *src, const char ** const
   <code>dsrc_set_config_name(data_source_t *src, const char * const n</code>
int dsrc_get_config_type(data_source_t *src, const char ** const type);
int dsrc_set_config_type(data_source_t *src, const char * const t
int dsrc_get_config_interface(data_source_t *src, const char ** \epsilonint dsrc_set_config_interface(data_source_t *src, const char * co
int dsrc_get_config_filename(data_source_t *src, const char ** co
int dsrc_set_config_filename(data_source_t *src, const char * con
int dsrc_get_config_snaplen(data_source_t *src, int * const snapl
int dsrc_set_config_snaplen(data_source_t *src, const int snaplen);
int dsrc_get_config_flags(data_source_t *src, u_int32_t * const flags);
int dsrc_set_config_flags(data_source_t *src, const u_int32_t flags);
int dsrc_set_config_display(data_source_t *src, const u_int32_t flags);
int dsrc_get_config_display(data_source_t *src, u_int32_t * const
int dsrc_get_config_verbose_mode_string(int flags, char **modestr);
int dsrc_get_config_filter_cmd(data_source_t *src, const char **
int dsrc_set_config_filter_cmd(data_source_t *src, const char * \epsilonint dsrc_get_config_mpls_encap(data_source_t *src, const char **
int dsrc_set_config_mpls_encap(data_source_t *src,
                                const char * const proto_name);
int dsrc_get_config_maxidle(data_source_t *src, time_t * const ma
int dsrc_set_config_maxidle(data_source_t *src, const time_t maxi
int dsrc_get_config_maxflows(data_source_t *src, size t * const m
int dsrc_set_config_maxflows(data_source_t *src, const size_t max
int dsrc_get_config_flow_memcap(data_source_t *src, size_t * cons
int dsrc_set_config_flow_memcap(data_source_t *src, const size_t cap);
int dsrc_get_config_max_count(data_source_t *src, size_t * const
int dsrc_set_config_max_count(data_source_t *src, const size_t co
int dsrc_get_daq_type(data_source_t *src, int * const type);
int dsrc_get_daq_intf_index(data_source_t *src, const char *, uns
int dsrc_get_daq_intf_name(data_source_t *src, unsigned, const ch
int dsrc_is_inline(data_source_t *src);
```
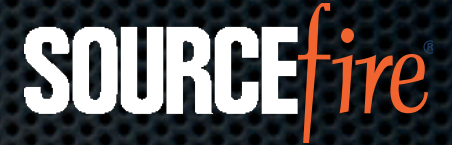

# Data Source API

typede

 $\vert$  } i\_da

/\*

\*/

/\* \* Create/delete a data source \*/ int ds int ds int ds /\*

 \*/ int ds int ds int ds

int ds /\*  $*$  Reg \*/

 $s_\perp$  denotes the distribution of  $\sim$ da $d$ asourc $d$ asourc $\mathcal C$ onfig $\mathcal C$ onfig $\mathcal C$ volatile international control of the control of the control of the control of the control of the control of the control of the control of the control of the control of the control of the control of the control of the cont

flow  $\mathsf{f} \mathbf{1}$  . The contract of the contract of the contract of the contract of the contract of the contract of the contract of the contract of the contract of the contract of the contract of the contract of the con defragamente defragamente de fragmente de la construction de la construction de la construction de la construction de la construction de la construction de la construction de la construction de la construction de la constr

 $int$  dsrc $\blacksquare$ ; void $\blacksquare$  $\mathsf{void}$ ;  $\mathsf{void}$ ;

 $*$  Show list of data source instances of data source instances of data source instances of data source in

{

/\* Data source lookup function. Must call dsrc release to release the reference when no longer \*/ data\_source\_t \*dsrc\_get\_dsrc\_byname(const char /\*

Data source release function. Must be called after dsrc\_get\_d

inter data set $\alpha$ set $\alpha$ s const char  $\alpha$ s const char  $\alpha$  to  $\alpha$  as  $\alpha$  as  $\alpha$ 

interacgetaconfiguration  $\zeta$  or  $\zeta$  filence that files filence that files filename);  $\zeta$  const filename);  $\zeta$ 

int in the second contract of the second contract of the second contract of the second contract of the second contract of the second contract of the second contract of the second contract of the second contract of the seco void \*daq\_config; da $\blacksquare$   $\blacksquare$   $\$  $\frac{1}{10}$  and detectors; int dsrcshowledgebyname); int dsrcshowledgebyname); int datum en media for datum en media for datum en media f /\* , Sul Co Abstraction layer for the Data Source subsystem

decode  $\bullet$   $\bullet$   $\bullet$   $\bullet$   $\bullet$   $\bullet$   $\bullet$  $s$ in  $SL$  IAD dood  $dS$  decays in the set of  $I$  ref\_engine\_t \*user\_context;  $p$ acket $p$ acket $\blacksquare$ trate **SOITMATA** of *nafi* **s** a software *or hardware*  $\mathbb{R}^n$  is the contribution of the contribution of  $\mathbb{R}^n$  $\Omega$  into described the data source term into the set of the set of the set of the set of the set of the set of the set of the set of the set of the set of the set of the set of the set of the set of the set of the set of inter die imulamenta $\alpha$  source  $i$ SF-TAP doesn't care if the Data Source is implemented as inter data as a second data source that  $\epsilon$  is required to the second constant  $t$  . The second name  $\epsilon$ 

> int dsrc $g$  type (data source type); we construct type  $\mathbf{t}$  types); we construct type  $\mathbf{t}$  $i$ nt description descriptions of the  $t$ Insert hardware accelerator HERE! interface (data source that  $\alpha_s$  interface  $\alpha_s$  ) is required to the const number of  $\alpha$

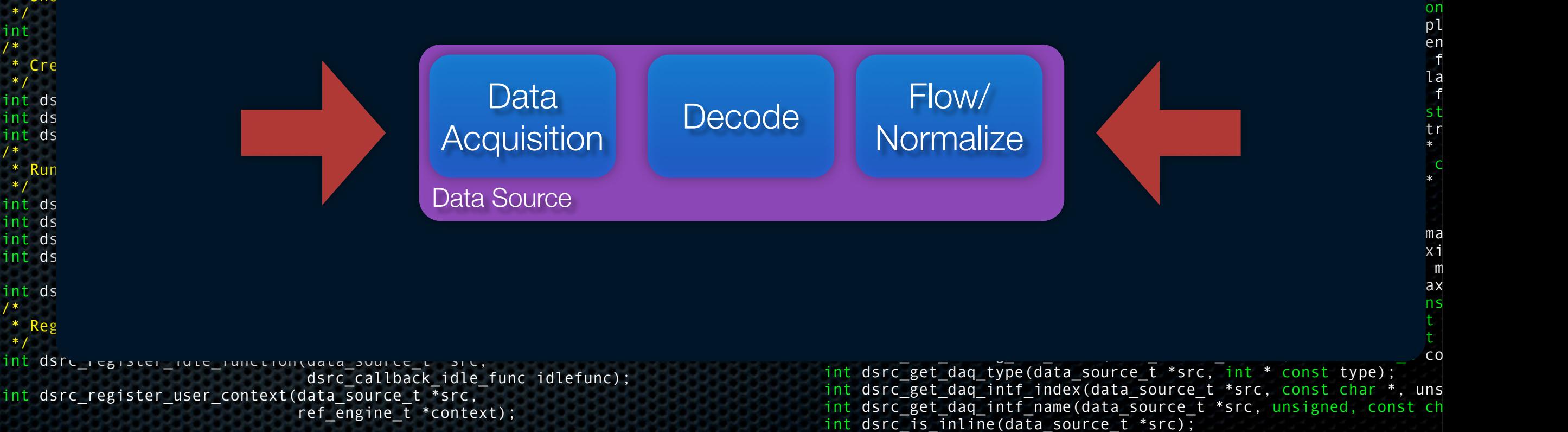

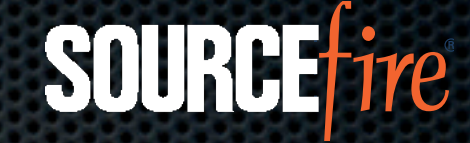

# Dispatcher

- **\* Manages data flow between the Data Source** subsystem and the Engines
- **Engines may analyze traffic in any combination of serial** and parallel processing
	- $\bullet$  Handy if you want to run Snort  $+$  RNA on the same traffic at the same time...
- Per-thread traffic distribution management and fastpathing

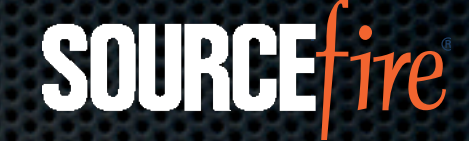

## Snort 3.0 Language

- Snort is not a language project!
- **S** Snort's rules and configuration languages are what is know as a "Domain Specific Language" (DSL)
- **Embed a language designed for implementing DSL's!**
- **Snort 3.0 is using Lua**

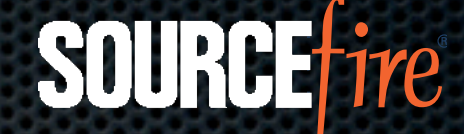

# Snort 3.0 Langauge FAQs...

- **\*** Will I have to throw out my existing rules?
	- No! Snort 2.8.x detection framework is ported!
- **\*** Why Lua?
	- **Designed for the problem space**
	- Used in Nmap, Wireshark, World of Warcraft, Adobe Photoshop Lightroom, BBEdit, etc
- **Indeed Snort 3.0 has a command shell?!** 
	- Snort 3.0 is designed to run without stopping...

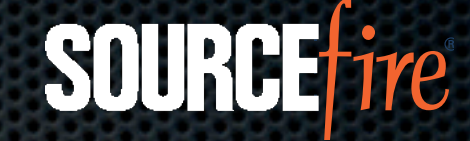

# Progress

- **Major components of SF-TAP are in advanced stages** of development
- Engines
	- **Snort 2.x Porting underway**
	- Snort 3.0 Prototype under development

#### **SOURCI**

## Timelines

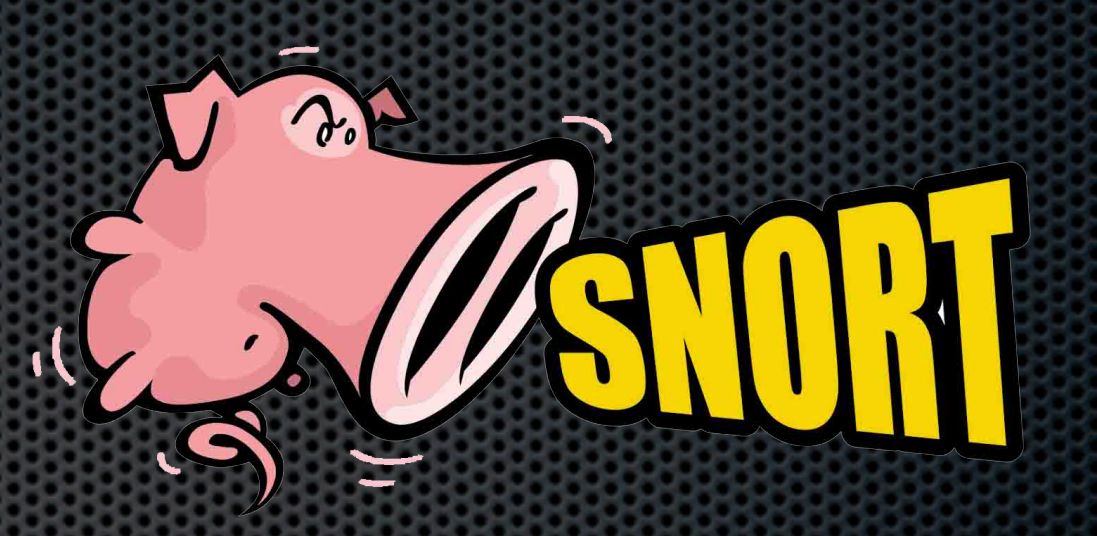

- **Open Source 1st Beta in 2Q08** 
	- Snort 2.x engine only
	- **\*** Open Source initial relase
		- **\* 4Q08**
- Snort 3.x engine will debut in 2009

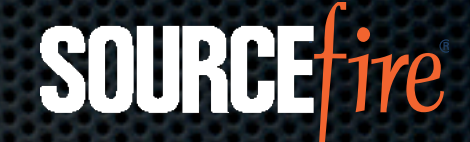

## Yes, Snort 3.0 is Open Source

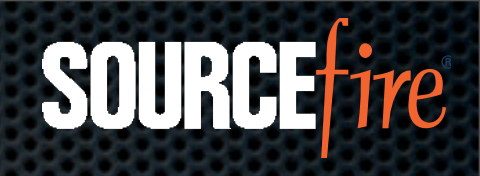

#### Demo